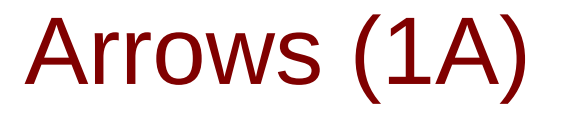

Copyright (c) 2016 - 2019 Young W. Lim.

 Permission is granted to copy, distribute and/or modify this document under the terms of the GNU Free Documentation License, Version 1.2 or any later version published by the Free Software Foundation; with no Invariant Sections, no Front-Cover Texts, and no Back-Cover Texts. A copy of the license is included in the section entitled "GNU Free Documentation License".

Please send corrections (or suggestions) to [youngwlim@hotmail.com.](mailto:youngwlim@hotmail.com)

This document was produced by using LibreOffice.

Young Won Lim 5/4/19

## Based on

aaa

## An arrow type

#### **a monadic type m a** :

a computation delivering an **a**

#### **an arrow type a b c** :

a computation with input of type **b** delivering a **c**

the application of the parameterised type **a** to the two parameters **b** and **c**

arrows make the dependence on **input** explicit

– John Hughes, Generalising Monads to Arrows [1] Science of Computer Programming 37 (2000) www.elsevier.nl/locate/scicoGeneralising monads to arrowsJohn Hughes

https://en.wikibooks.org/wiki/Haskell/Understanding\_arrows

## Monadic and Arrow types

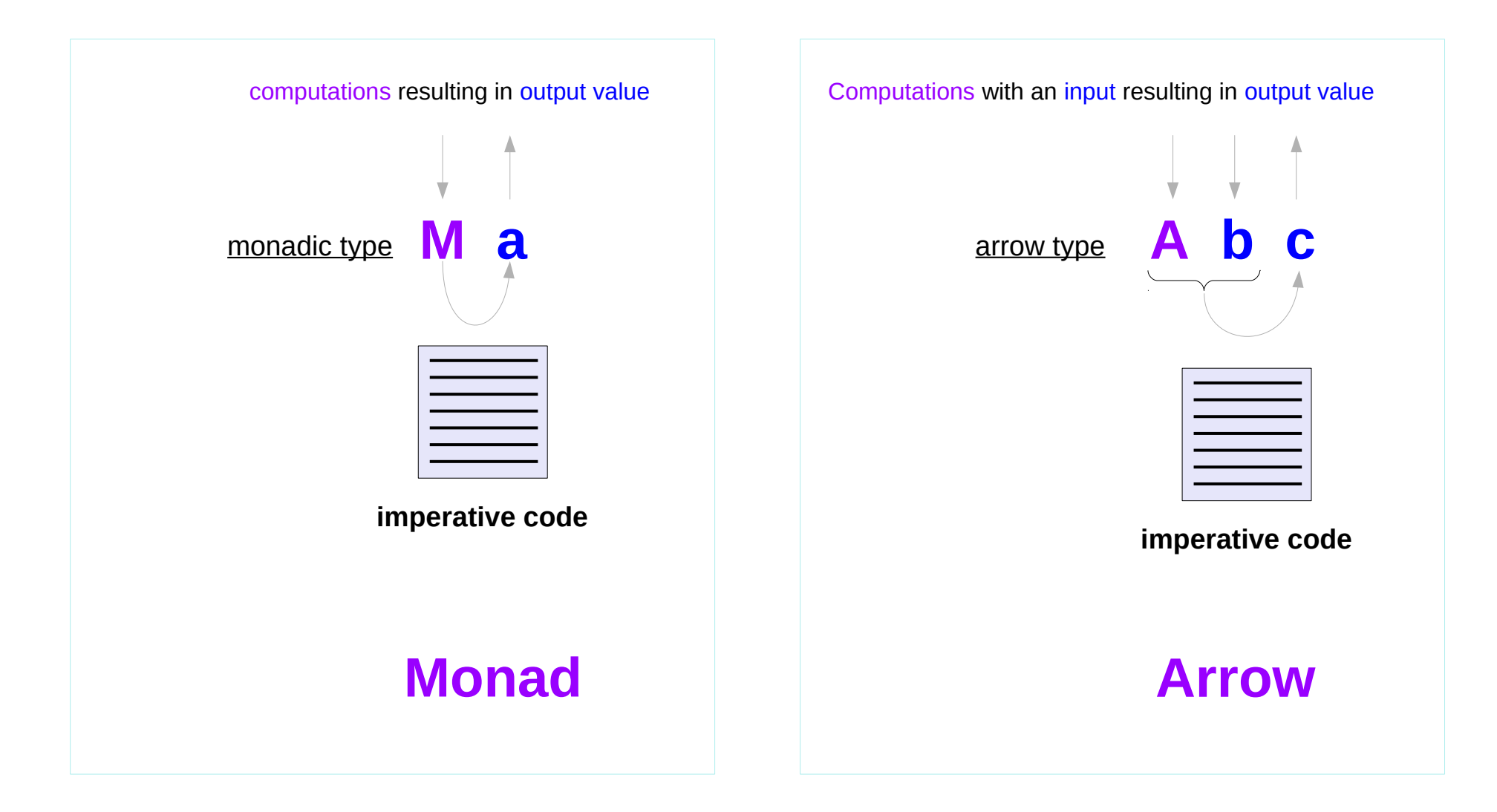

https://en.wikibooks.org/wiki/Haskell/Understanding\_arrows

## The Arrow

#### **Arrow a b c**

represents **a** process that takes as input something of type **b** and outputs something of type **c**.

the application of the parameterised type **a** to the two parameters **b** and **c**

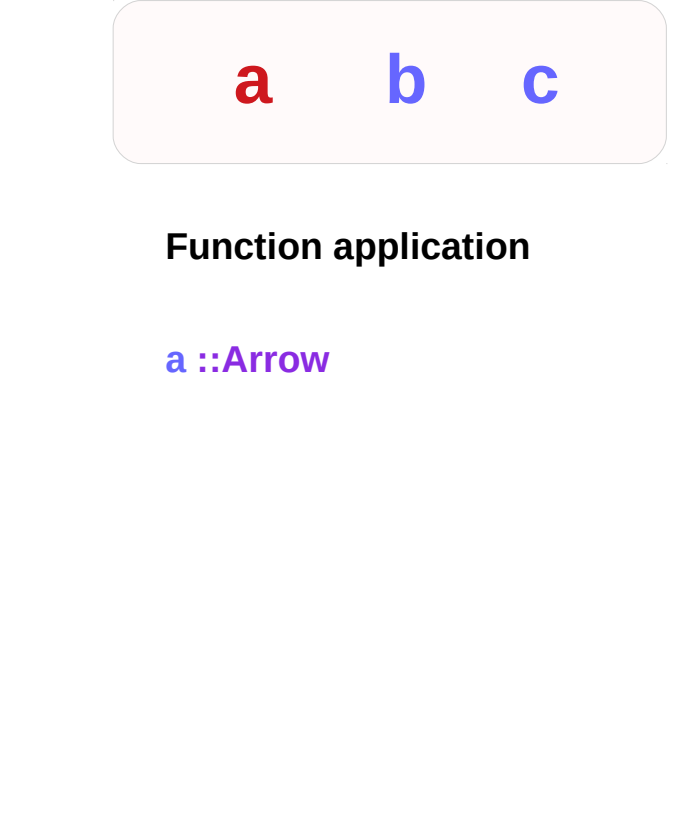

## **arr**

**arr** builds an arrow out of a **function**. This function is arrow-specific.

**arr :: (Arrow a) => (b -> c) -> a b c**

A computation a takes inputs of some type b and produces outputs of another type c.

Each function ( $b \rightarrow c$ ) may be treated as a computation

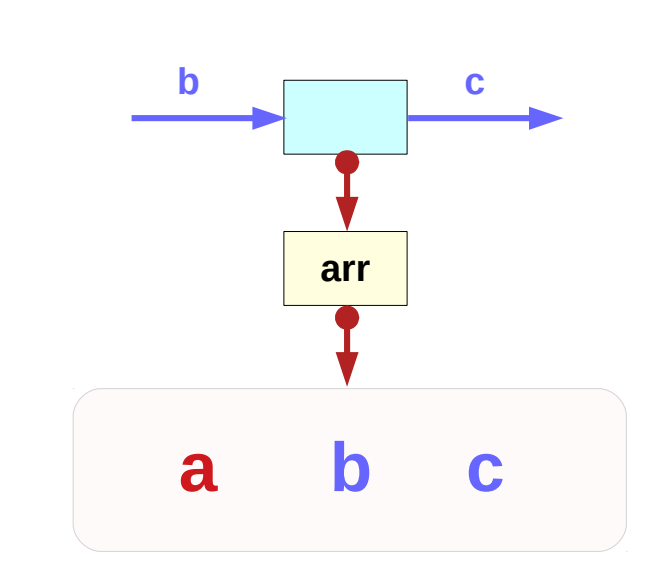

#### **Function application**

**a ::Arrow**

## The Arrow

```
Prelude> import Control.Arrow
Prelude Control.Arrow> let a1 = arr (+)
Prelude Control.Arrow> :t a1
a1 :: (Arrow a1, Num a) => a1 a (a -> a)
Prelude Control.Arrow> a1 3 4
7
```

```
Prelude Control.Arrow> let a2 = arr (+3) 
Prelude Control.Arrow> a2 4
7
Prelude Control.Arrow> :t a2
a2 :: (Arrow a, Num c) => a c c
```
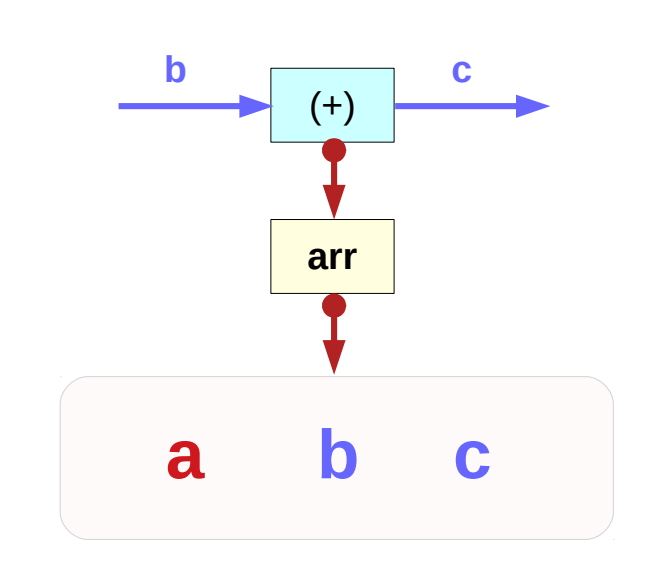

#### **Function application**

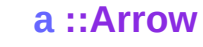

http://tuttlem.github.io/2014/07/26/practical-arrow-usage.html

# The Arrow composition

Arrow composition is achieved with **(>>>)**. This takes two arrows and chains them together, one after another. It is also arrow- specific.

**(>>>) :: (Arrow a) => a b c -> a c d -> a b d**

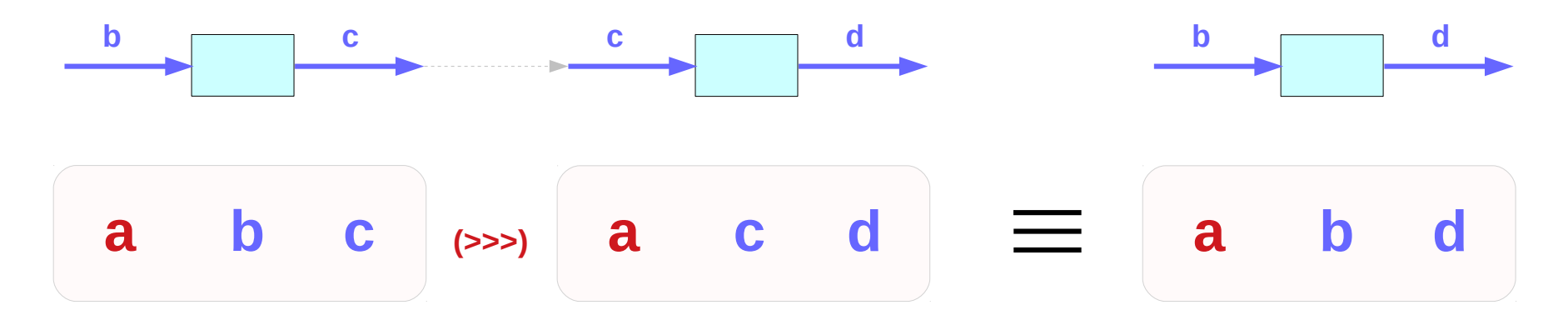

https://wiki.haskell.org/Arrow\_tutorial

# first and second

First and second make a new arrow out of an existing arrow.

They perform a transformation (given by their argument) on either the first or the second item of a pair. These definitions are arrow-specific.

```
first :: (Arrow a) => a b c -> a (b, d) (c, d)
```

```
second :: (Arrow a) => a b c -> a (d, b) (d, c)
```
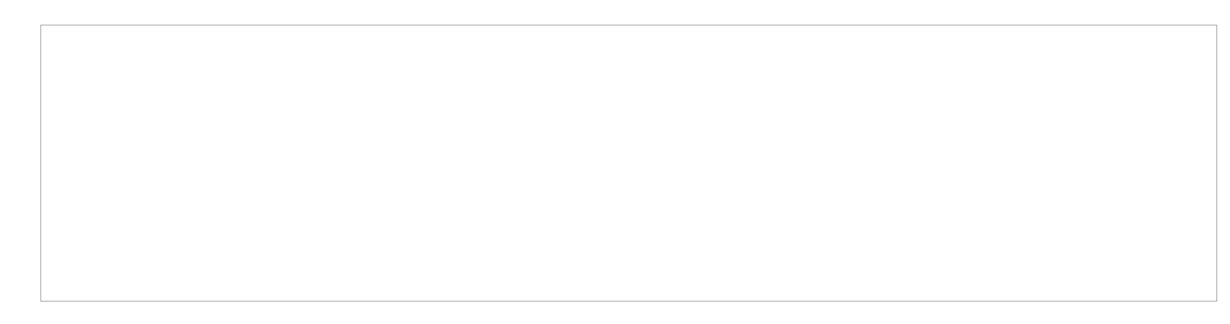

## first and second

#### **data STRef s a**

a value of type **STRef s a** is a mutable variable in state thread **s**, containing a value of type **a**

```
>>> :{
runST (do
   ref <- newSTRef "hello"
   x <- readSTRef ref
   writeSTRef ref (x ++ "world")
   readSTRef ref )
:}
"helloworld"
```
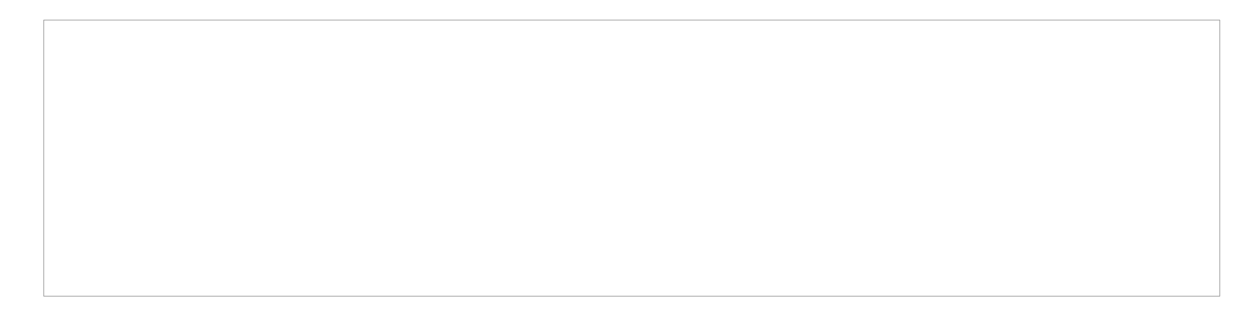

### **References**

- [1] <ftp://ftp.geoinfo.tuwien.ac.at/navratil/HaskellTutorial.pdf>
- [2] https://www.umiacs.umd.edu/~hal/docs/daume02yaht.pdf